# **Global estimates of drought stress in soils using SMAP**

#### **Authors**:

*Vinit Sehgal* Water Management and Hydrological Science, Texas A&M University, TX 77840, USA, vinit@tamu.edu *Nandita Gaur* Department of Crop and Soil Sciences, University of Georgia, Athens, GA 30602, USA, nandita.gaur@uga.edu *Binayak P. Mohanty* Biological and Agricultural Engineering, Texas A&M University, TX 77840, USA, [bmohanty@tamu.edu](mailto:bmohanty@tamu.edu)

### **Data description**:

This resource provides the global estimates of Flash Drought Stress Index (FDSI) from 31<sup>st</sup> Match 2015 through 19th March 2019 at a daily time-step at 36-km spatial resolution. FDSI non-linearly combines Soil Moisture Stress (SMS, drought stress) and the Relative Rate of Drydown (RRD, drought stress intensification rate). SMS and RRD are developed using SMAP *θRS* (March 2015-2019) and footprint-scale seasonal soil water retention parameters and land-atmospheric coupling strength. The value of FDSI ranges between (0, 1) with values >0.71 indicates flash drought conditions. For details, the readers are referred to Sehgal. et. al. 2021.

### **Variable summary**:

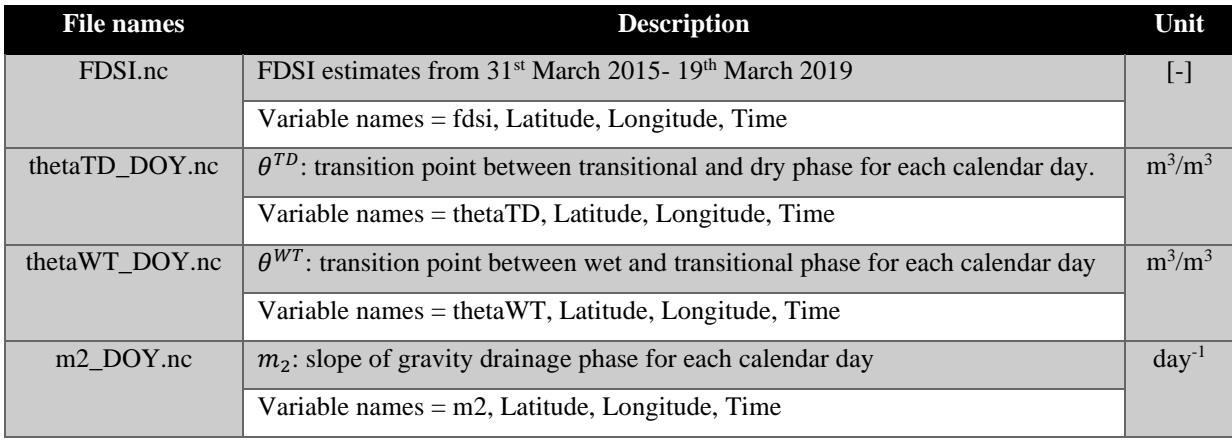

#### **References:**

- 1. Sehgal, V., Gaur, N., & Mohanty, B. P. (2020) "Global Surface Soil Moisture Drydown Patterns." *Water Resources Research*: 57 (1). doi: 10.1029/2020WR027588.
- 2. Sehgal, V., Gaur, N., & Mohanty, B. P. (2021)" Global Flash Drought Monitoring using Surface Soil Moisture." (*Under review*) Preprint available at: Earth and Space Science Open Archive.

## **# R code for data extraction** library(raster) library(ncdf4) **# Extract RasterBrick from NetCDF file** fdsi\_brk=brick("~/FDSI.nc") **# Extract 3-D matrix (Long, Lat, Time)**  loc="FDSI.nc"  $nc = nc open(loc)$ time=ncdf4::ncvar\_get(nc,'Time') Latitude=ncdf4::ncvar\_get(nc,'Latitude') Longitude=ncdf4::ncvar\_get(nc,'Longitude') FDSI=ncdf4::ncvar\_get(nc,'fdsi')

For questions regarding data extraction and visualization, contact Vinit Sehgal or refer to [https://rpubs.com/Vinit\\_Sehgal/lgar](https://rpubs.com/Vinit_Sehgal/lgar)